Node Js Install [Package.json](http://afile.westpecos.com/doc.php?q=Node Js Install Package.json) >[>>>CLICK](http://afile.westpecos.com/doc.php?q=Node Js Install Package.json) HERE<<<

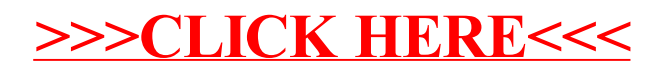